# The uniquecounter package

### Heiko Oberdiek<sup>∗</sup>  $\langle$ heiko.oberdiek at googlemail.com $>$

2016/05/16 v1.3

#### **Abstract**

This package provides a kind of counter that provides unique number values. Several counters can be created by different names. The numeric values are not limited.

## **Contents**

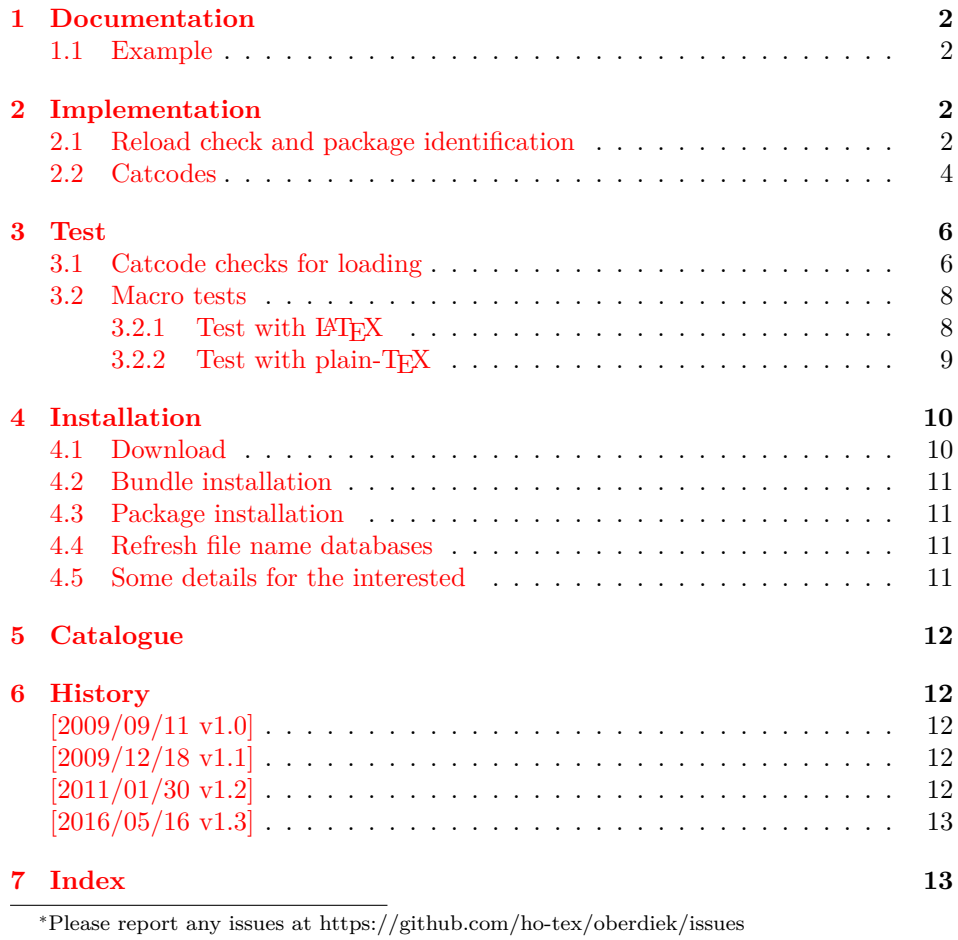

## <span id="page-1-0"></span>**1 Documentation**

### <span id="page-1-25"></span>\UniqueCounterNew {⟨*name*⟩}

Macro \UniqueCounterNew creates a new unique counter ⟨*name*⟩. An error is thrown, if the counter already exists.

#### <span id="page-1-22"></span>\UniqueCounterCall {⟨*name*⟩} {⟨*code*⟩}

Macro **\UniqueCounterCall** calls the given  $\langle code \rangle$  with a new value of counter ⟨*name*⟩ as argument.

#### <span id="page-1-24"></span>\UniqueCounterIncrement {⟨*name*⟩}

Macro \UniqueCounterIncrement generates a new value for the counter  $\langle name \rangle$ by incrementing by one (globally).

#### <span id="page-1-23"></span>\UniqueCounterGet {⟨*name*⟩}

Expandable macro \UniqueCounterGet returns the current value of counter ⟨*name*⟩

### <span id="page-1-1"></span>**1.1 Example**

```
1 ⟨*example⟩
```
- <span id="page-1-12"></span>\documentclass{minimal}
- <span id="page-1-27"></span>\usepackage{uniquecounter}
- <span id="page-1-26"></span>\UniqueCounterNew{anchor}
- <span id="page-1-15"></span>\makeatletter
- <span id="page-1-10"></span>\newcommand\*{\DefNewAnchorName}[2]{%
- % #1 is unique counter value
- % #2 is name of anchor
- <span id="page-1-4"></span>\@namedef{anchor@#2}{a#1}%

}

- <span id="page-1-16"></span>\newcommand\*{\NewAnchorName}[1]{%
- <span id="page-1-11"></span>\UniqueCounterCall{anchor}\DefNewAnchorName{#1}%
- }

```
14 \newcommand*{\PrintAnchorName}[1]{%
```
- <span id="page-1-5"></span>\@nameuse{anchor@#1}%
- }

```
17 \begin{document}
```
- <span id="page-1-17"></span>\NewAnchorName{Top}%
- <span id="page-1-18"></span>\NewAnchorName{Left}%
- <span id="page-1-20"></span>\noindent
- <span id="page-1-6"></span>Top: \PrintAnchorName{Top}\\%
- <span id="page-1-21"></span>Left: \PrintAnchorName{Left}%
- <span id="page-1-13"></span>\end{document}
- ⟨/example⟩

## <span id="page-1-2"></span>**2 Implementation**

⟨\*package⟩

### <span id="page-1-3"></span>**2.1 Reload check and package identification**

Reload check, especially if the package is not used with LATEX.

```
26 \begingroup\catcode61\catcode48\catcode32=10\relax%
```

```
27 \catcode13=5 % ^^M
```

```
29 \catcode35=6 %#
30 \catcode39=12 % '
31 \catcode44=12 % ,
32 \catcode45=12 % -
33 \catcode46=12 % .
34 \catcode58=12 % :
35 \catcode64=11 % @
36 \catcode123=1 % {
37 \catcode125=2 % }
38 \expandafter\let\expandafter\x\csname ver@uniquecounter.sty\endcsname
39 \ifx\x\relax % plain-TeX, first loading
40 \else
41 \def\empty{}%
42 \ifx\x\empty % LaTeX, first loading,
43 % variable is initialized, but \ProvidesPackage not yet seen
44 \else
45 \expandafter\ifx\csname PackageInfo\endcsname\relax
46 \def\x\#1\#2\{\%47 \immediate\write-1{Package #1 Info: #2.}%
48 }%
49 \else
50 \def\x#1#2{\PackageInfo{#1}{#2, stopped}}%
51 \fi
52 \chi{uniquecounter}{The package is already loaded}%
53 \aftergroup\endinput
54 \fi
55 \fi
56 \endgroup%
Package identification:
57 \begingroup\catcode61\catcode48\catcode32=10\relax%
58 \catcode13=5 % ^^M
59 \endlinechar=13 %
60 \catcode35=6 % #
61 \catcode39=12 % '
62 \catcode40=12 % (
63 \catcode41=12 % )
64 \catcode44=12 %,
65 \catcode45=12 % -
66 \catcode46=12 % .
67 \catcode47=12 % /
68 \catcode58=12 % :
```

```
69 \catcode64=11 % @
```

```
70 \catcode91=12 % [
```

```
71 \catcode93=12 % ]
```

```
72 \catcode123=1 % {
```

```
73 \catcode125=2 % }
```

```
74 \expandafter\ifx\csname ProvidesPackage\endcsname\relax
```

```
75 \text{def}\x#1#2#3[#4]{\end{group}
```

```
76 \immediate\write-1{Package: #3 #4}%
```

```
77 \xdef#1{#4}%
```

```
78 }%
```

```
79 \else
```

```
80 \def\x#1#2[#3]{\endgroup
```

```
81 #2[{#3}]%
```

```
82 \ifx#1\@undefined
```

```
83 \times \frac{83}{4}1\{#3\}\%
```

```
84 \fi
```

```
85 \ifx#1\relax
```

```
86 \xdef#1{#3}%
```

```
87 \overline{\phantom{a}} \
```

```
88 }%
```

```
89 \fi
```
- <span id="page-3-21"></span>\expandafter\x\csname ver@uniquecounter.sty\endcsname
- <span id="page-3-30"></span>\ProvidesPackage{uniquecounter}%
- [2016/05/16 v1.3 Provide unlimited unique counter (HO)]%

### <span id="page-3-0"></span>**2.2 Catcodes**

```
93 \begingroup\catcode61\catcode48\catcode32=10\relax%
94 \catcode13=5 % ^^M
95 \endlinechar=13 %
96 \catcode123=1 % {
97 \catcode125=2 % }
98 \catcode64=11 % @
99 \def\x{\endgroup
100 \expandafter\edef\csname uqc@AtEnd\endcsname{%
101 \endlinechar=\the\endlinechar\relax
102 \catcode13=\the\catcode13\relax
103 \catcode32=\the\catcode32\relax
104 \catcode35=\the\catcode35\relax
105 \catcode61=\the\catcode61\relax
106 \catcode64=\the\catcode64\relax
107 \catcode123=\the\catcode123\relax
108 \catcode125=\the\catcode125\relax
109 }%
110 }%
111 \x\catcode61\catcode48\catcode32=10\relax%
112 \catcode13=5 % ^^M
113 \endlinechar=13 %
114 \catcode35=6 % #
115 \catcode64=11 % @
116 \catcode123=1 % {
117 \catcode125=2 % }
118 \def\TMP@EnsureCode#1#2{%
119 \edef\uqc@AtEnd{%
120 \uqc@AtEnd
121 \catcode#1=\the\catcode#1\relax
122 }%
123 \catcode#1=#2\relax
124 }
125 \TMP@EnsureCode{33}{12}% !
126 \TMP@EnsureCode{39}{12}% '
127 \TMP@EnsureCode{42}{12}% *
128 \TMP@EnsureCode{43}{12}% +
129 \TMP@EnsureCode{46}{12}% .
130 \TMP@EnsureCode{47}{12}% /
131 \TMP@EnsureCode{91}{12}% [
132 \TMP@EnsureCode{93}{12}% ]
133 \TMP@EnsureCode{96}{12}% `
134 \edef\uqc@AtEnd{\uqc@AtEnd\noexpand\endinput}
135 \begingroup\expandafter\expandafter\expandafter\endgroup
136 \expandafter\ifx\csname RequirePackage\endcsname\relax
137 \def\TMP@RequirePackage#1[#2]{%
138 \begingroup\expandafter\expandafter\expandafter\endgroup
139 \expandafter\ifx\csname ver@#1.sty\endcsname\relax
140 \in \mu \#1.sty\relax141 \fi
142 }%
143 \TMP@RequirePackage{bigintcalc}[2007/11/11]%
144 \TMP@RequirePackage{infwarerr}[2007/09/09]%
145 \else
146 \RequirePackage{bigintcalc}[2007/11/11]%
147 \RequirePackage{infwarerr}[2007/09/09]%
```
<span id="page-3-45"></span><span id="page-3-44"></span><span id="page-3-43"></span><span id="page-3-42"></span><span id="page-3-41"></span><span id="page-3-40"></span><span id="page-3-39"></span><span id="page-3-38"></span><span id="page-3-37"></span><span id="page-3-36"></span><span id="page-3-35"></span><span id="page-3-34"></span><span id="page-3-32"></span><span id="page-3-31"></span><span id="page-3-29"></span><span id="page-3-25"></span><span id="page-3-24"></span><span id="page-3-23"></span><span id="page-3-20"></span><span id="page-3-19"></span>\fi

#### <span id="page-4-31"></span>\uqc@IncNum

- \begingroup\expandafter\expandafter\expandafter\endgroup
- <span id="page-4-8"></span>\expandafter\ifx\csname numexpr\endcsname\relax
- \def\uqc@IncNum#1{%
- \begingroup
- <span id="page-4-5"></span>153 \count@=\csname uqc@cnt@#1\endcsname\relax
- <span id="page-4-3"></span>154 \advance\count@\@ne
- <span id="page-4-9"></span>\expandafter\xdef\csname uqc@cnt@#1\endcsname{%
- <span id="page-4-6"></span>\number\count@
- }%
- <span id="page-4-7"></span>158 \ifnum\count@=2147483647 %
- <span id="page-4-10"></span>159 \global\expandafter\let\csname uqc@inc@#1\endcsname
- <span id="page-4-28"></span>160 \uqc@IncBig
- 161 \fi \endgroup
- }%
- \else
- \def\uqc@IncNum#1{%
- <span id="page-4-11"></span>\expandafter\xdef\csname uqc@cnt@#1\endcsname{%
- <span id="page-4-12"></span>167 \number\numexpr\csname uqc@cnt@#1\endcsname+1%
- }%
- <span id="page-4-13"></span>\ifnum\csname uqc@cnt@#1\endcsname=2147483647 %
- <span id="page-4-14"></span>170 \global\expandafter\let\csname uqc@inc@#1\endcsname
- <span id="page-4-29"></span>171 \uqc@IncBig
- \fi
- }%
- \fi

#### <span id="page-4-30"></span>\uqc@IncBig

- \def\uqc@IncBig#1{%
- <span id="page-4-15"></span>\expandafter\xdef\csname uqc@cnt@#1\endcsname{%
- \expandafter\expandafter\expandafter
- <span id="page-4-4"></span>\BigIntCalcInc\csname uqc@cnt@#1\endcsname!%
- }%
- }

#### <span id="page-4-25"></span>\uqc@Def

- \begingroup\expandafter\expandafter\expandafter\endgroup
- <span id="page-4-16"></span>\expandafter\ifx\csname newcommand\endcsname\relax
- \def\uqc@Def#1{\def#1##1}%
- \else
- <span id="page-4-22"></span>\def\uqc@Def#1{\newcommand\*{#1}[1]}%
- 186 \fi

#### <span id="page-4-24"></span>\UniqueCounterNew

<span id="page-4-26"></span>\uqc@Def\UniqueCounterNew{%

- <span id="page-4-17"></span>\expandafter\ifx\csname uqc@cnt@#1\endcsname\relax
- <span id="page-4-18"></span>\expandafter\xdef\csname uqc@cnt@#1\endcsname{0}%
- <span id="page-4-19"></span>\global\expandafter\let\csname uqc@inc@#1\endcsname\uqc@IncNum
- <span id="page-4-2"></span>\@PackageInfo{uniquecounter}{New unique counter `#1'}%
- \else
- <span id="page-4-0"></span>\@PackageError{uniquecounter}{Unique counter `#1' is already defined}\@ehc
- 194 \fi
- }

#### <span id="page-4-23"></span>\UniqueCounterIncrement

- <span id="page-4-27"></span>\uqc@Def\UniqueCounterIncrement{%
- <span id="page-4-20"></span>\expandafter\ifx\csname uqc@cnt@#1\endcsname\relax
- <span id="page-4-1"></span>\@PackageError{uniquecounter}{Unique counter `#1' is undefined}\@ehc
- \else
- <span id="page-4-21"></span>\csname uqc@inc@#1\endcsname{#1}%
- \fi
- }

#### <span id="page-5-28"></span>\UniqueCounterGet

<span id="page-5-34"></span>\uqc@Def\UniqueCounterGet{%

- <span id="page-5-14"></span>\csname uqc@cnt@#1\endcsname
- }

#### <span id="page-5-27"></span>\UniqueCounterCall

<span id="page-5-35"></span>\uqc@Def\UniqueCounterCall{%

- <span id="page-5-15"></span>\expandafter\ifx\csname uqc@cnt@#1\endcsname\relax
- <span id="page-5-4"></span>208 \@PackageError{uniquecounter}{Unique counter `#1' is undefined}\@ehc
- <span id="page-5-31"></span>\expandafter\uqc@Call\expandafter0%
- \else
- <span id="page-5-29"></span>\UniqueCounterIncrement{#1}%
- <span id="page-5-32"></span>\expandafter\expandafter\expandafter\uqc@Call
- \expandafter\expandafter\expandafter{%
- <span id="page-5-16"></span>\csname uqc@cnt@#1\expandafter\endcsname\expandafter
- }%
- \fi }

#### <span id="page-5-33"></span>\uqc@Call

\long\def\uqc@Call#1#2{#2{#1}}%

- <span id="page-5-30"></span>\uqc@AtEnd%
- ⟨/package⟩

### <span id="page-5-0"></span>**3 Test**

#### <span id="page-5-1"></span>**3.1 Catcode checks for loading**

```
221 ⟨*test1⟩
```

```
222 \catcode`\\{=1\%223 \catcode`\}=2 %
224 \catcode`\#=6 %
225 \catcode`\@=11 %
226 \expandafter\ifx\csname count@\endcsname\relax
227 \countdef\count@=255 %
228 \text{ }\mathsf{h}229 \expandafter\ifx\csname @gobble\endcsname\relax
230 \long\def\@gobble#1{}%
231 \overline{\text{h}}232 \expandafter\ifx\csname @firstofone\endcsname\relax
233 \long\def\@firstofone#1{#1}%
234 \text{ }\mathsf{\backslash fi}235 \expandafter\ifx\csname loop\endcsname\relax
236 \expandafter\@firstofone
237 \else
238 \expandafter\@gobble
239 \text{ }\mathsf{h}240 {%
241 \def\loop#1\repeat{%
242 \def\body\{\#1\}\%243 \iterate
244 }%
245 \def\iterate{%
246 \body
247 \let\next\iterate
248 \else
249 \let\nextright\relax\relax250 \fi
251 \next
252 }%
```

```
253 \let\repeat=\fi
254 }%
255 \def\RestoreCatcodes{}
256 \count@=0 %
257 \loop
258 \edef\RestoreCatcodes{%
259 \RestoreCatcodes
260 \catcode\the\count@=\the\catcode\count@\relax
261 }%
262 \ifnum\count@<255 %
263 \advance\count@ 1 %
264 \repeat
265
266 \def\RangeCatcodeInvalid#1#2{%
267 \count@=#1\relax
268 \loop
269 \catcode\count@=15 %
270 \ifnum\count@<#2\relax
271 \advance\count@ 1 %
272 \repeat
273 }
274 \def\RangeCatcodeCheck#1#2#3{%
275 \count@=#1\relax
276 \loop
277 \ifnum#3=\catcode\count@
278 \else
279 \errmessage{%
280 Character \the\count@\space
281 with wrong catcode \the\catcode\count@\space
282 instead of \number#3%
283 }%
284 \fi
285 \ifnum\count@<#2\relax
286 \advance\count@ 1 %
287 \repeat
288 }
289 \def\space{ }
290 \expandafter\ifx\csname LoadCommand\endcsname\relax
291 \def\LoadCommand{\input uniquecounter.sty\relax}%
292 \text{ }\mathsf{h}293 \def\Test{%
294 \RangeCatcodeInvalid{0}{47}%
295 \RangeCatcodeInvalid{58}{64}%
296 \RangeCatcodeInvalid{91}{96}%
297 \RangeCatcodeInvalid{123}{255}%
298 \catcode`\@=12 %
299 \catcode`\\=0 %
300 \catcode`\%=14 %
301 \LoadCommand
302 \RangeCatcodeCheck{0}{36}{15}%
303 \RangeCatcodeCheck{37}{37}{14}%
304 \RangeCatcodeCheck{38}{47}{15}%
305 \RangeCatcodeCheck{48}{57}{12}%
306 \RangeCatcodeCheck{58}{63}{15}%
307 \RangeCatcodeCheck{64}{64}{12}%
308 \RangeCatcodeCheck{65}{90}{11}%
309 \RangeCatcodeCheck{91}{91}{15}%
310 \RangeCatcodeCheck{92}{92}{0}%
311 \RangeCatcodeCheck{93}{96}{15}%
312 \RangeCatcodeCheck{97}{122}{11}%
313 \RangeCatcodeCheck{123}{255}{15}%
```

```
314 \RestoreCatcodes
```
<span id="page-7-35"></span><span id="page-7-21"></span> } \Test \csname @@end\endcsname \end

<span id="page-7-23"></span>⟨/test1⟩

### <span id="page-7-0"></span>**3.2 Macro tests**

#### <span id="page-7-1"></span>**3.2.1 Test with LATEX**

<span id="page-7-44"></span><span id="page-7-43"></span><span id="page-7-42"></span><span id="page-7-41"></span><span id="page-7-40"></span><span id="page-7-39"></span><span id="page-7-38"></span><span id="page-7-37"></span><span id="page-7-36"></span><span id="page-7-34"></span><span id="page-7-33"></span><span id="page-7-32"></span><span id="page-7-31"></span><span id="page-7-30"></span><span id="page-7-29"></span><span id="page-7-28"></span><span id="page-7-27"></span><span id="page-7-26"></span><span id="page-7-25"></span><span id="page-7-24"></span><span id="page-7-22"></span><span id="page-7-20"></span><span id="page-7-19"></span><span id="page-7-18"></span><span id="page-7-17"></span><span id="page-7-16"></span><span id="page-7-15"></span><span id="page-7-14"></span><span id="page-7-13"></span><span id="page-7-12"></span><span id="page-7-11"></span><span id="page-7-10"></span><span id="page-7-9"></span><span id="page-7-8"></span><span id="page-7-7"></span><span id="page-7-6"></span><span id="page-7-5"></span><span id="page-7-4"></span><span id="page-7-3"></span><span id="page-7-2"></span> ⟨\*test2⟩ \NeedsTeXFormat{LaTeX2e} \nofiles \documentclass{minimal} \usepackage{uniquecounter}[2016/05/16] \usepackage{qstest} \IncludeTests{\*} \LogTests{log}{\*}{\*} \newcommand\*{\CheckValue}[2]{% \Expect\*{#2}\*{\UniqueCounterGet{#1}}% } \newcommand\*{\CheckSpace}[1]{% \sbox0{#1}% \Expect{0.0pt}\*{\the\wd0}% } \begin{qstest}{creation}{creation} \CheckSpace{% \UniqueCounterNew{test}% }% \CheckValue{test}{0}% \end{qstest} \begin{qstest}{increment}{increment} \CheckSpace{% \UniqueCounterIncrement{test}% }% \CheckValue{test}{1}% \makeatletter \def\uqc@cnt@test{2147483645}% \CheckValue{test}{2147483645}% \CheckSpace{% \UniqueCounterIncrement{test}% }% \CheckValue{test}{2147483646}% \CheckSpace{% \UniqueCounterIncrement{test}% }% \Expect{true}\*{\ifx\uqc@inc\uqc@NumInc true\else false\fi}% \CheckValue{test}{2147483647}% \CheckSpace{% \UniqueCounterIncrement{test}% }% \CheckValue{test}{2147483648}% \CheckSpace{% \UniqueCounterIncrement{test}% }% \CheckValue{test}{2147483649}% \end{qstest} \begin{qstest}{call}{call} \def\CheckCall#1#2{%

```
373 \Expect{#1}{#2}%
374 }%
375 \CheckSpace{%
376 \UniqueCounterNew{foo}%
377 }%
378 \CheckValue{foo}{0}%
379 \def\Check#1{%
380 \CheckSpace{%
381 \UniqueCounterCall{foo}{\CheckCall}{#1}%
382 }%
383 \CheckValue{foo}{#1}%
384 }%
385 \Check{1}%
386 \Check{2}%
387 \Check{3}%
388 \Check{4}%
389 \Check{5}%
390 \Check{6}%
391 \Check{7}%
392 \Check{8}%
393 \Check{9}%
394 \Check{10}%
395 \Check{11}%
396 \Check{12}%
397 \end{qstest}
398
399 \csname @@end\endcsname
```

```
400 ⟨/test2⟩
3.2.2 Test with plain-TEX
```

```
401 ⟨*test3⟩
402 \input uniquecounter.sty\relax
403 \catcode`\@=11 %
404 \def\CheckValue#1#2{%
405 \begingroup
406 \edef\A{#2}%
407 \edef\B{\UniqueCounterGet{#1}}%
408 \ifx\A\B
409 \else
410 \@PackageError{TEST}{Failed: \A\space<> \B}\@ehc
411 \fi
412 \endgroup
413 }
414 \def\CheckSpace#1{%
415 \setbox0=\hbox{#1}%
416 \ifdim\wd0=\z@417 \else
418 \@PackageError{TEST}{Failed: 0.0pt <> \the\wd0}\@ehc
419 \fi
420 }
421
422 \begingroup
423 \CheckSpace{%
424 \UniqueCounterNew{test}%
425 }%
426 \CheckValue{test}{0}%
427 \endgroup
428
429 \begingroup
430 \CheckSpace{%
431 \UniqueCounterIncrement{test}%
432 }%
433 \CheckValue{test}{1}%
```
- <span id="page-9-32"></span>\def\uqc@cnt@test{2147483645}%
- <span id="page-9-18"></span>\CheckValue{test}{2147483645}%
- <span id="page-9-11"></span>\CheckSpace{%
- <span id="page-9-27"></span>\UniqueCounterIncrement{test}%
- }%
- <span id="page-9-19"></span>\CheckValue{test}{2147483646}%
- <span id="page-9-12"></span>\CheckSpace{%
- <span id="page-9-28"></span>\UniqueCounterIncrement{test}%
- }%
- <span id="page-9-26"></span>\ifx\uqc@inc\uqc@NumInc
- \else
- <span id="page-9-3"></span>\@PackageError{TEST}{Failed: wrong inc function}\@ehc
- \fi
- <span id="page-9-20"></span>\CheckValue{test}{2147483647}%
- <span id="page-9-13"></span>\CheckSpace{%
- <span id="page-9-29"></span>\UniqueCounterIncrement{test}%
- }%
- <span id="page-9-21"></span>\CheckValue{test}{2147483648}%
- <span id="page-9-14"></span>\CheckSpace{%
- <span id="page-9-30"></span>\UniqueCounterIncrement{test}%
- }%
- <span id="page-9-22"></span>\CheckValue{test}{2147483649}%
- \endgroup
- \begingroup
- <span id="page-9-8"></span>\def\CheckCall#1#2{%
- \begingroup
- <span id="page-9-5"></span>\def\A{#1}%
- <span id="page-9-7"></span>\def\B{#2}%
- <span id="page-9-6"></span> $462 \quad \text{ifx\A\B}$
- \else
- <span id="page-9-4"></span>\@PackageError{TEST}{Failed: \A\space <> \B}\@ehc
- \fi
- \endgroup
- }%
- <span id="page-9-15"></span>\CheckSpace{%
- <span id="page-9-31"></span>\UniqueCounterNew{foo}%
- }%
- <span id="page-9-23"></span>\CheckValue{foo}{0}%
- <span id="page-9-16"></span>\CheckSpace{%
- <span id="page-9-9"></span>\UniqueCounterCall{foo}{\CheckCall}{1}%
- }%
- <span id="page-9-17"></span>\CheckSpace{%
- <span id="page-9-10"></span>\UniqueCounterCall{foo}{\CheckCall}{2}%
- }%
- <span id="page-9-24"></span>\CheckValue{foo}{2}%
- \endgroup
- <span id="page-9-25"></span>\csname @@end\endcsname\end
- ⟨/test3⟩

### <span id="page-9-0"></span>**4 Installation**

### <span id="page-9-1"></span>**4.1 Download**

Package. This package is available on CTAN<sup>[1](#page-9-2)</sup>:

**[CTAN:macros/latex/contrib/oberdiek/uniquecounter.dtx](http://ctan.org/pkg/macros/latex/contrib/oberdiek/uniquecounter.dtx)** The source file.

**[CTAN:macros/latex/contrib/oberdiek/uniquecounter.pdf](http://ctan.org/pkg/macros/latex/contrib/oberdiek/uniquecounter.pdf)** Documentation.

**Bundle.** All the packages of the bundle 'oberdiek' are also available in a TDS compliant ZIP archive. There the packages are already unpacked and the documentation files are generated. The files and directories obey the TDS standard.

<span id="page-9-2"></span><http://ctan.org/pkg/uniquecounter>

#### **[CTAN:install/macros/latex/contrib/oberdiek.tds.zip](http://ctan.org/pkg/install/macros/latex/contrib/oberdiek.tds.zip)**

*TDS* refers to the standard "A Directory Structure for T<sub>E</sub>X Files" ([CTAN:tds/](http://ctan.org/pkg/tds/tds.pdf) [tds.pdf](http://ctan.org/pkg/tds/tds.pdf)). Directories with texmf in their name are usually organized this way.

### <span id="page-10-0"></span>**4.2 Bundle installation**

**Unpacking.** Unpack the oberdiek.tds.zip in the TDS tree (also known as texmf tree) of your choice. Example (linux):

```
unzip oberdiek.tds.zip -d ~/texmf
```
Script installation. Check the directory TDS:scripts/oberdiek/ for scripts that need further installation steps. Package attachfile2 comes with the Perl script pdfatfi.pl that should be installed in such a way that it can be called as pdfatfi. Example (linux):

chmod +x scripts/oberdiek/pdfatfi.pl cp scripts/oberdiek/pdfatfi.pl /usr/local/bin/

#### <span id="page-10-1"></span>**4.3 Package installation**

**Unpacking.** The .dtx file is a self-extracting docstrip archive. The files are extracted by running the  $.\mathtt{dtx}$  through plain T<sub>F</sub>X:

tex uniquecounter.dtx

**TDS.** Now the different files must be moved into the different directories in your installation TDS tree (also known as texmf tree):

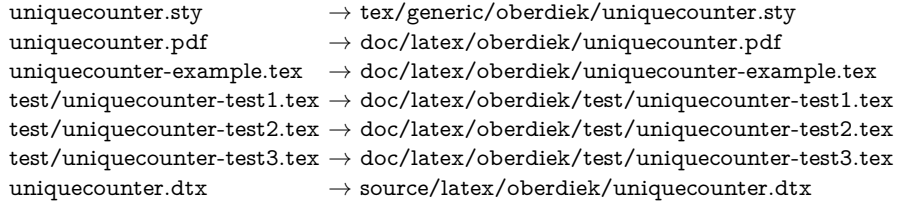

If you have a docstrip.cfg that configures and enables docstrip's TDS installing feature, then some files can already be in the right place, see the documentation of docstrip.

### <span id="page-10-2"></span>**4.4 Refresh file name databases**

If your TEX distribution (teTEX, mikTEX, …) relies on file name databases, you must refresh these. For example, teTEX users run texhash or mktexlsr.

#### <span id="page-10-3"></span>**4.5 Some details for the interested**

**Unpacking with LA<sup>T</sup>EX.** The .dtx chooses its action depending on the format:

plain T<sub>E</sub>X: Run docstrip and extract the files.

**LATEX:** Generate the documentation.

If you insist on using  $LAT$ <sub>F</sub>X for docstrip (really, docstrip does not need  $LAT$ <sub>F</sub>X), then inform the autodetect routine about your intention:

latex \let\install=y\input{uniquecounter.dtx}

Do not forget to quote the argument according to the demands of your shell.

Generating the documentation. You can use both the .dtx or the .drv to generate the documentation. The process can be configured by the configuration file ltxdoc.cfg. For instance, put this line into this file, if you want to have A4 as paper format:

\PassOptionsToClass{a4paper}{article}

An example follows how to generate the documentation with pdfI4T<sub>E</sub>X:

pdflatex uniquecounter.dtx makeindex -s gind.ist uniquecounter.idx pdflatex uniquecounter.dtx makeindex -s gind.ist uniquecounter.idx pdflatex uniquecounter.dtx

### <span id="page-11-0"></span>**5 Catalogue**

The following XML file can be used as source for the T<sub>EX</sub> Catalogue. The elements caption and description are imported from the original XML file from the Catalogue. The name of the XML file in the Catalogue is uniquecounter.xml.

```
482 ⟨*catalogue⟩
483 <?xml version='1.0' encoding='us-ascii'?>
484 <!DOCTYPE entry SYSTEM 'catalogue.dtd'>
485 <entry datestamp='$Date$' modifier='$Author$' id='uniquecounter'>
486 <name>uniquecounter</name>
487 <caption>Provides unlimited unique counter.</caption>
488 <authorref id='auth:oberdiek'/>
489 <copyright owner='Heiko Oberdiek' year='2009,2011'/>
490 <license type='lppl1.3'/>
491 <version number='1.3'/>
492 <description>
493 This package provides a kind of counter that provides unique
494 number values. Several counters can be created with different names.
495 The numeric values are not limited.
496 \, \times p/>
497 The package is part of the <xref refid='oberdiek'>oberdiek</xref>
498 bundle.
499 </description>
500 <documentation details='Package documentation'
501 href='ctan:/macros/latex/contrib/oberdiek/uniquecounter.pdf'/>
502 <ctan file='true' path='/macros/latex/contrib/oberdiek/uniquecounter.dtx'/>
503 <miktex location='oberdiek'/>
504 <texlive location='oberdiek'/>
505 <install path='/macros/latex/contrib/oberdiek/oberdiek.tds.zip'/>
506 </entry>
507 ⟨/catalogue⟩
```
### <span id="page-11-1"></span>**6 History**

### <span id="page-11-2"></span>**[2009/09/11 v1.0]**

• First public version.

### <span id="page-11-3"></span>**[2009/12/18 v1.1]**

• Bug fix in  $\Upsilon$ niqueCounterCall for values  $> 9$  (bug report of Lev Bishop).

### <span id="page-11-4"></span>**[2011/01/30 v1.2]**

• Already loaded package files are not input in plain T<sub>E</sub>X.

## <span id="page-12-0"></span>**[2016/05/16 v1.3]**

• Documentation updates.

## <span id="page-12-1"></span>**7 Index**

Numbers written in italic refer to the page where the corresponding entry is described; numbers underlined refer to the code line of the definition; plain numbers refer to the code lines where the entry is used.

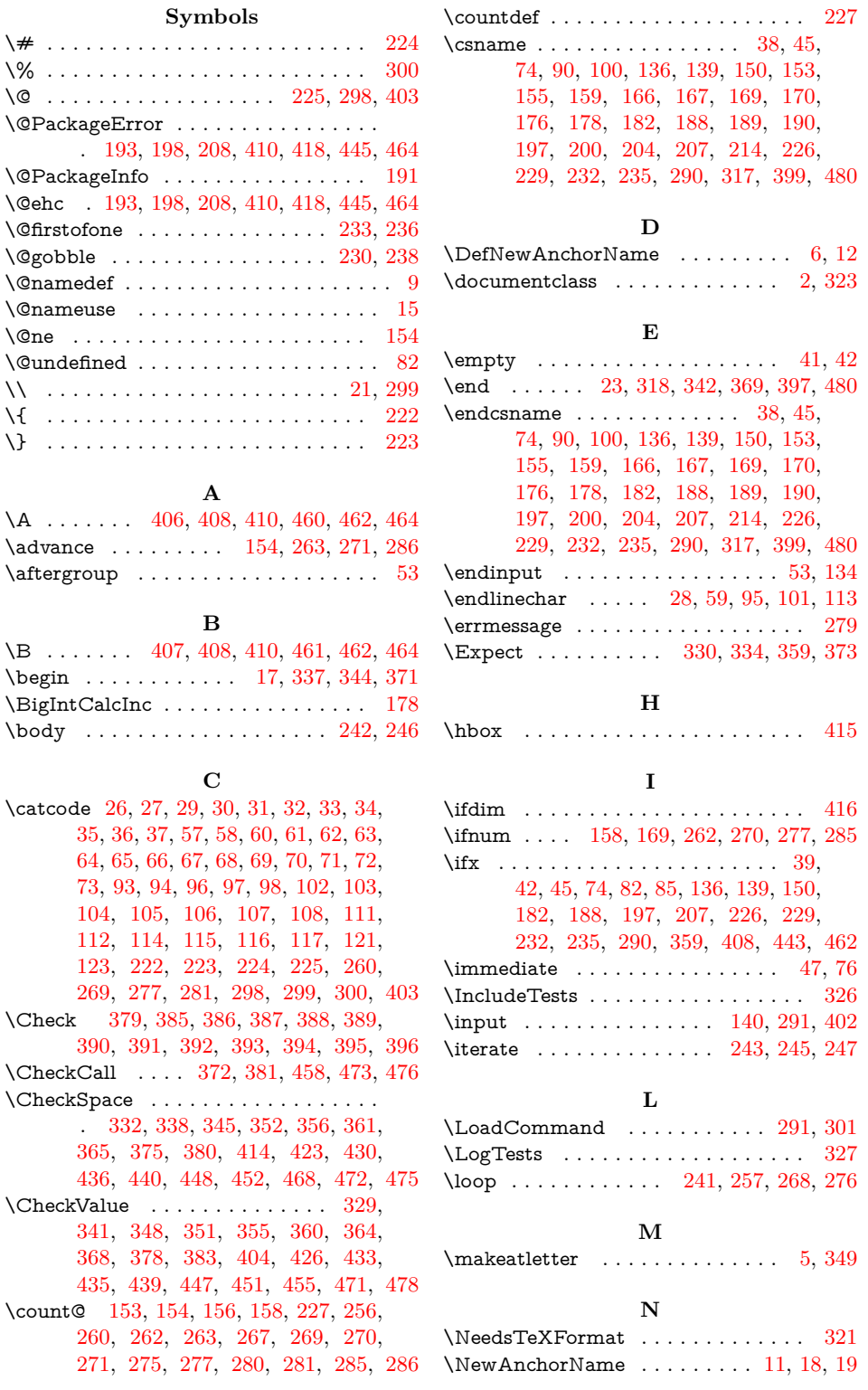

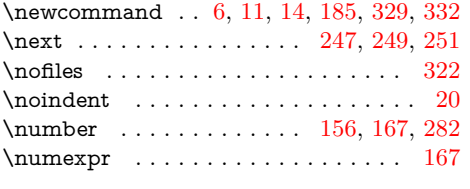

 $\P$ ackageInfo

 $\simeq$  ......  $\verb+\setbox+ . . . .$ \space . . . . . . . . [280,](#page-6-15) [281,](#page-6-9) [289,](#page-6-51) [410,](#page-8-2) [464](#page-9-4)

 $\text{Test} \dots \dots$ 

\TMP@RequirePackage . . [137,](#page-3-43) [143,](#page-3-44) [144](#page-3-45)

### **U**

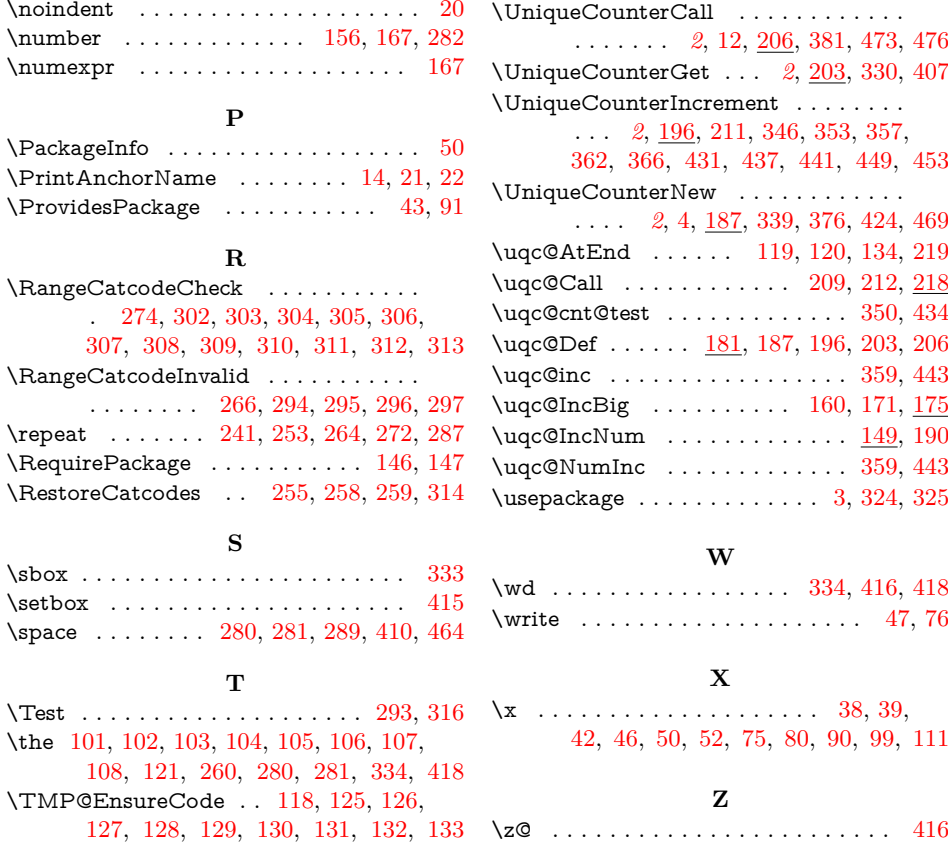